# **Einführung in Power BI Desktop**

**Kursnummer: 5230**

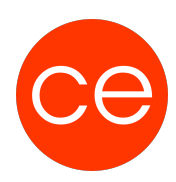

#### **Ziele**

Du möchtest die volle Kontrolle über deine Daten und möchtest lernen, wie du umfassende Einblicke gewinnen kannst? Dann ist dieses Seminar genau das Richtige für dich!

Power BI Desktop ist das ultimative Tool zur Auswertung von umfangreichen Daten aus vielfältigen Importquellen, und wir zeigen dir, wie du es optimal für deine Bedürfnisse einsetzen kannst.

In unserem interaktiven Seminar lernst du, wie du Datenmengen effektiv in Power BI Desktop importierst und in aussagekräftigen Datenmodellen analysierst. Wir führen dich durch die Schritte der Datenverarbeitung und -aufbereitung, damit du genau die Informationen erhältst, die für dich relevant sind. Dabei legen wir besonderen Fokus auf die Erstellung von visuellen Reports, um deine Erkenntnisse auf eine ansprechende und verständliche Weise zu präsentieren.

Was erwartet dich im Seminar?

Import von Daten: Lerne, wie du Daten aus verschiedenen Quellen in Power BI Desktop einfügst. Datenmodellierung: Entdecke die Geheimnisse der effektiven Datenmodellierung für präzise Analysen. Aufbereitung von Daten: Erfahre, wie du deine Daten optimal vorbereitest, um aussagekräftige Ergebnisse zu erhalten.

Visuelle Reports erstellen: Tauche ein in die Welt der visuellen Darstellung und erstelle überzeugende Reports.

Unsere erfahrenen Trainer stehen dir mit Rat und Tat zur Seite, um sicherzustellen, dass du das Beste aus Power BI Desktop herausholst. Sei dabei und erweitere deine Fähigkeiten im Umgang mit Datenanalyse und -präsentation!

Tauche ein in die spannende Welt von Power BI Desktop. Nutze die Chance, deine Daten zum Sprechen zu bringen und fundierte Entscheidungen zu treffen!

#### **Inhalt**

- **Daten Importieren:** aus unterschiedlichen Datenquellen, am Beispiel von Excel Dateien und Textdateien
- **Transformieren von Daten mit Power Query:**

Filtern und Sortieren Konvertieren von Datentypen Gruppieren

**Datenmodellierung:** Beziehungen in Power BI, DAX-Funktionen Erstellen von Measures

# **Einführung in Power BI Desktop**

**Kursnummer: 5230**

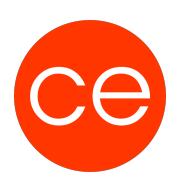

Datumstabellen verwenden

- **Daten Visualisierung:** verschiedene Diagrammtypen KPI's Filter Slicer
- **Power BI Service:** Dashboard vs. Report

## **Zielgruppe**

Interessierte

#### **Voraussetzungen**

Excel Grundlagen

#### **Informationen**

Die Inhalte sind für ein Blended Learning Training und ein Präsenz-Training konzipiert.

#### **Inhalte im Überblick:**

- 5 Module
- 1 Lernvideos
- 3 Übungen
- Zusatz-Lernmaterial
- Ergänzendes Lernmaterial

Die Inhalte und Materialien sind exemplarisch und werden vom Trainer zielorientiert auf die Teilnehmer-Kenntnisse und Ziele abgestimmt.

#### **Ihr Ansprechpartner**

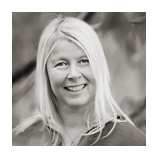

### **Andrea Nordhoff**

**Consultant Training & Development** Fon: 0221 | 29 21 16 - 13

## **Einführung in Power BI Desktop Kursnummer: 5230**

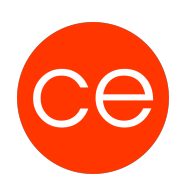

E-Mail: training@ce.de